## <span id="page-0-1"></span>**Dažnai naudojamos telefono užduotys**

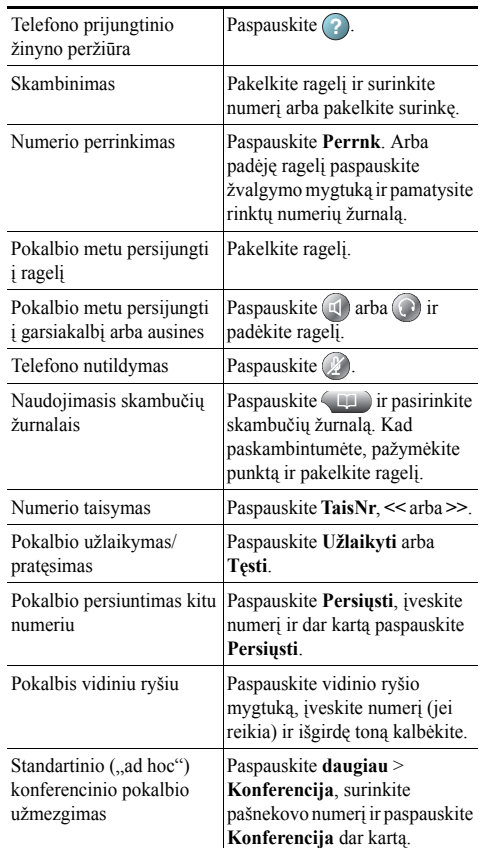

. 111. 111.

Cisco, Cisco Systems, the Cisco logo, and the Cisco Systems logo are registered trademarks or trademarks of Cisco Systems, Inc. and/or its affiliates in the United States and certain other countries. All other trademarks mentioned in this document or Website are the property of

their respective owners. The use of the word partner does not imply a partnership relationship between Cisco and any other company. (0910R)

© 2010 Cisco Systems, Inc. All rights reserved.

 $\mathbf{d}$  and  $\mathbf{d}$ **CISCO** 

#### **TRUMPASIS VADOVAS**

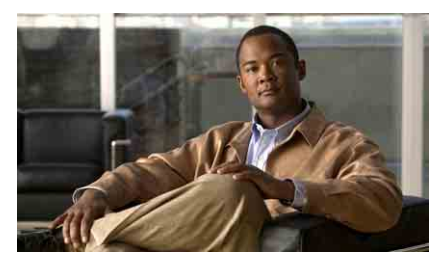

**"Cisco Unified" IP telefono vadovas,**  skirtas "Cisco Unified **Communications Manager 8.0" (SCCP ir SIP)**

Skirta "Cisco Unified IP Phone" 7962G, **7942G, 7961G, 7961G-GE, 7941G ir 7941G-GE**

[Programini](#page-0-0)ų klavišų apibrėžtys

[Telefono ekrano piktogramos](#page-1-0)

Mygtukų [piktogramos](#page-1-1)

[Dažnai naudojamos telefono](#page-0-1)  [užduotys](#page-0-1)

## <span id="page-0-0"></span>**Programinių klavišų apibrėžtys**

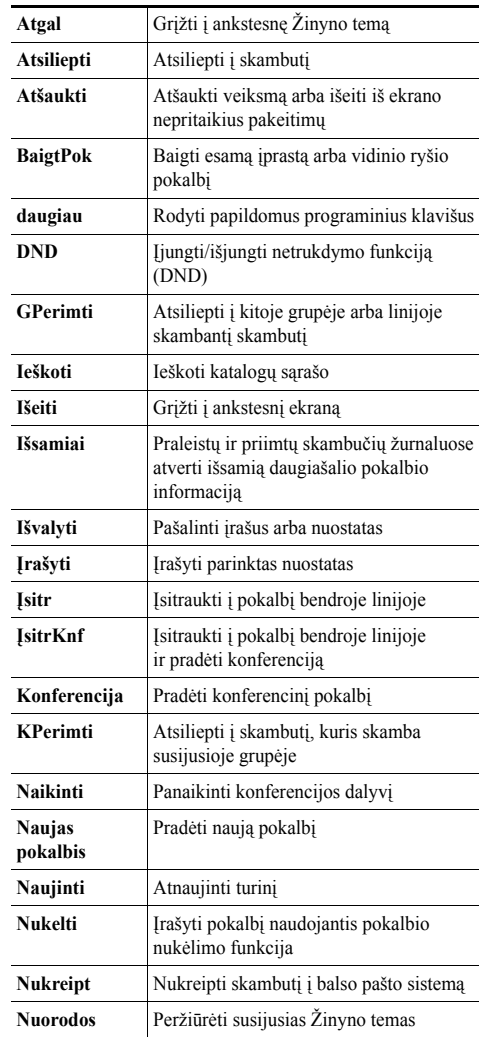

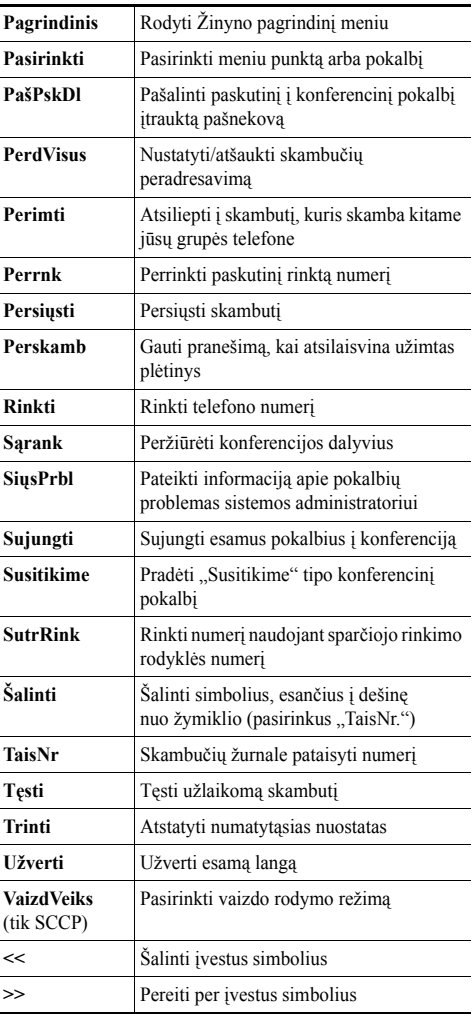

# <span id="page-1-0"></span>**Telefono ekrano piktogramos**

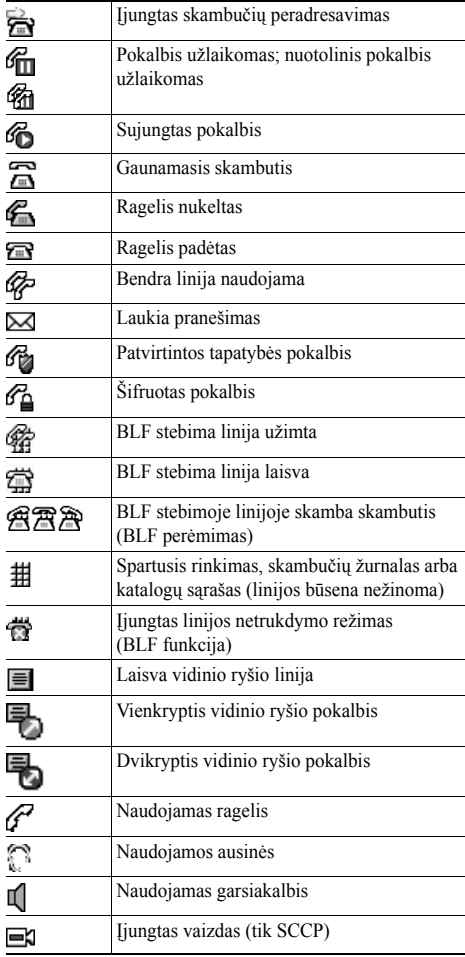

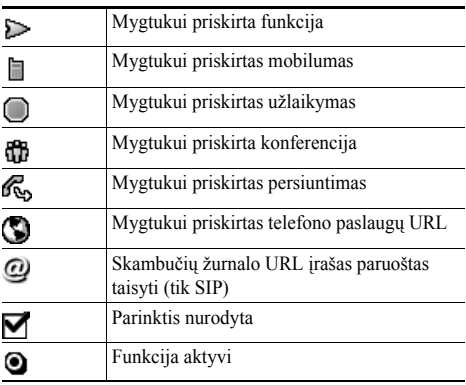

# <span id="page-1-1"></span>**Mygtukų piktogramos**

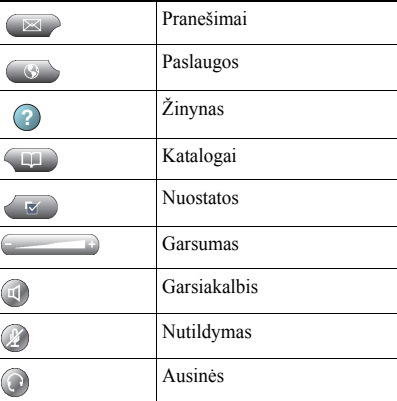